# **Виртуальная экскурсия – экскурсия в новом формате**

*Алгоритм создания краеведческих виртуальных экскурсий (из опыта научной библиотеки Мариупольского государственного университета)*

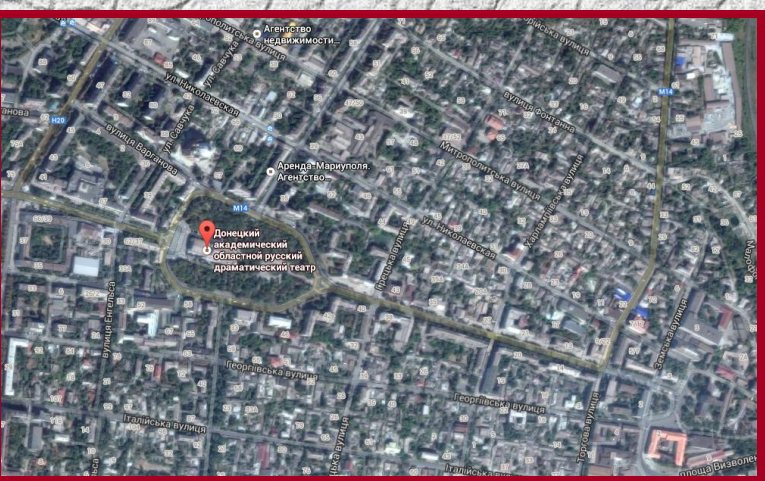

*Автор-сост.* **Е. Дейниченко***, сотрудник НБ МГУ, член Мариупольского общества краеведов*

**Мариуполь – 2015**

### *Экскурсии виртуальные и тадиционные: соотношение понятий на разных этапах подготовки*

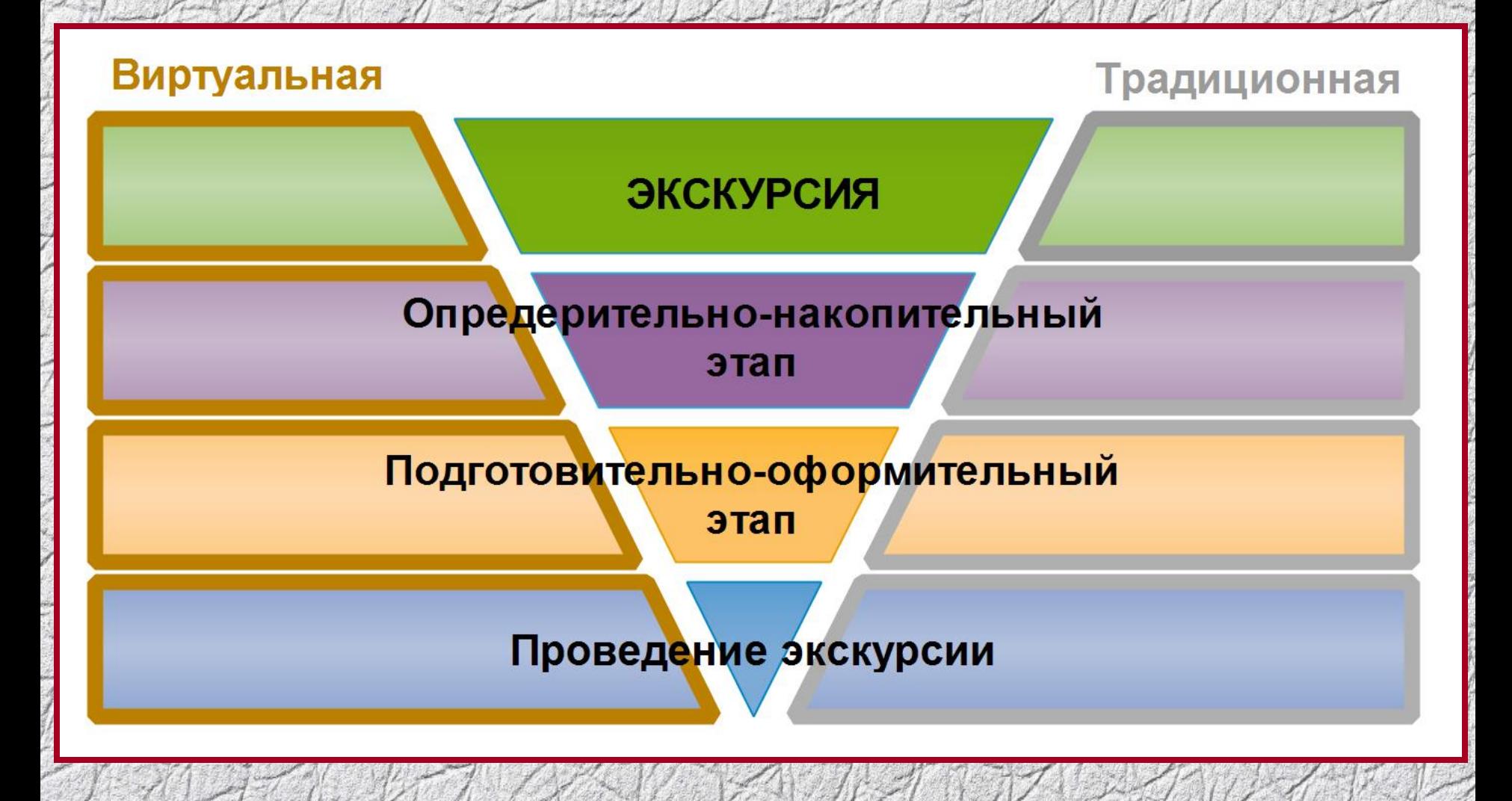

#### *Требования к экскурсии*

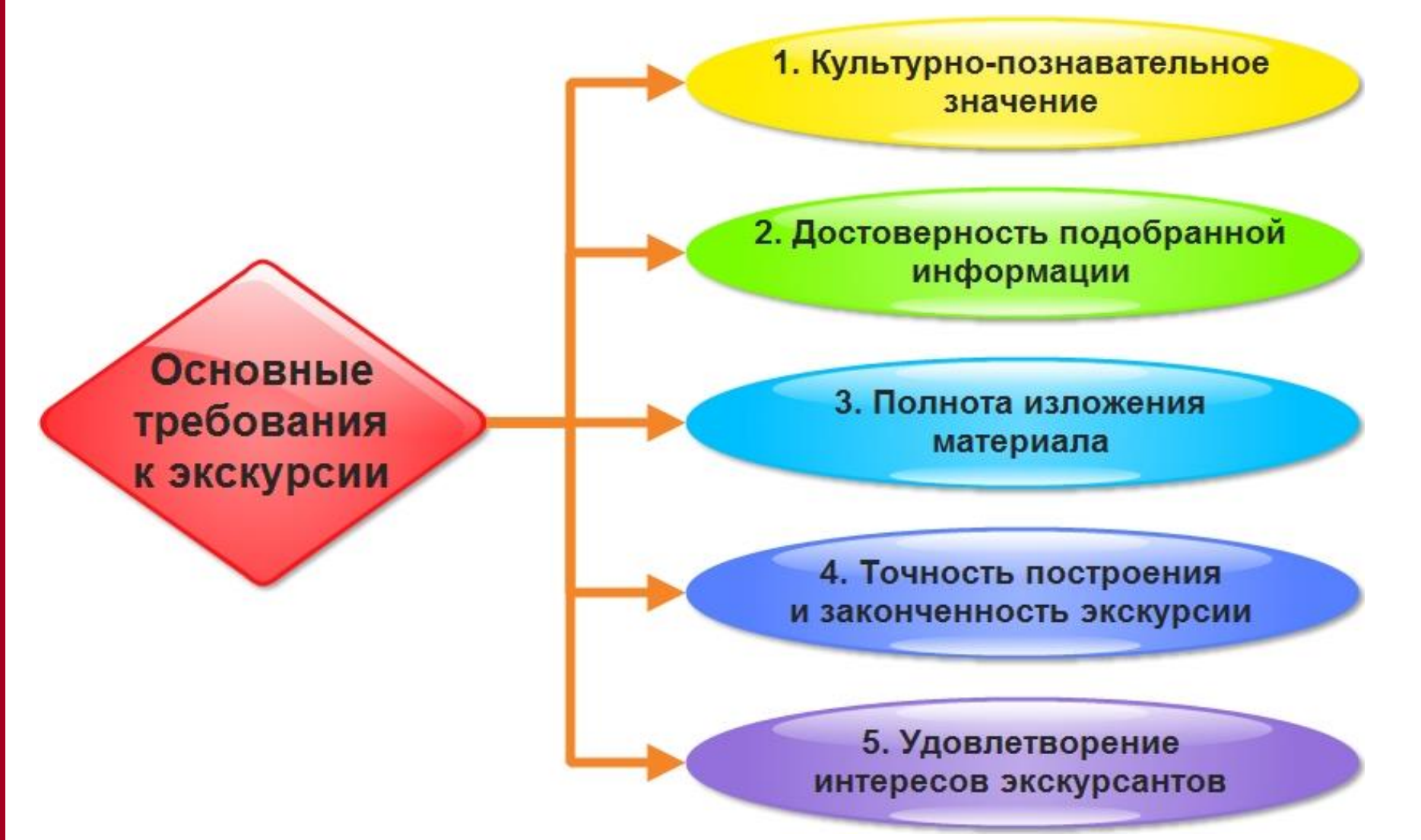

### *Этапы работы над экскурсией*

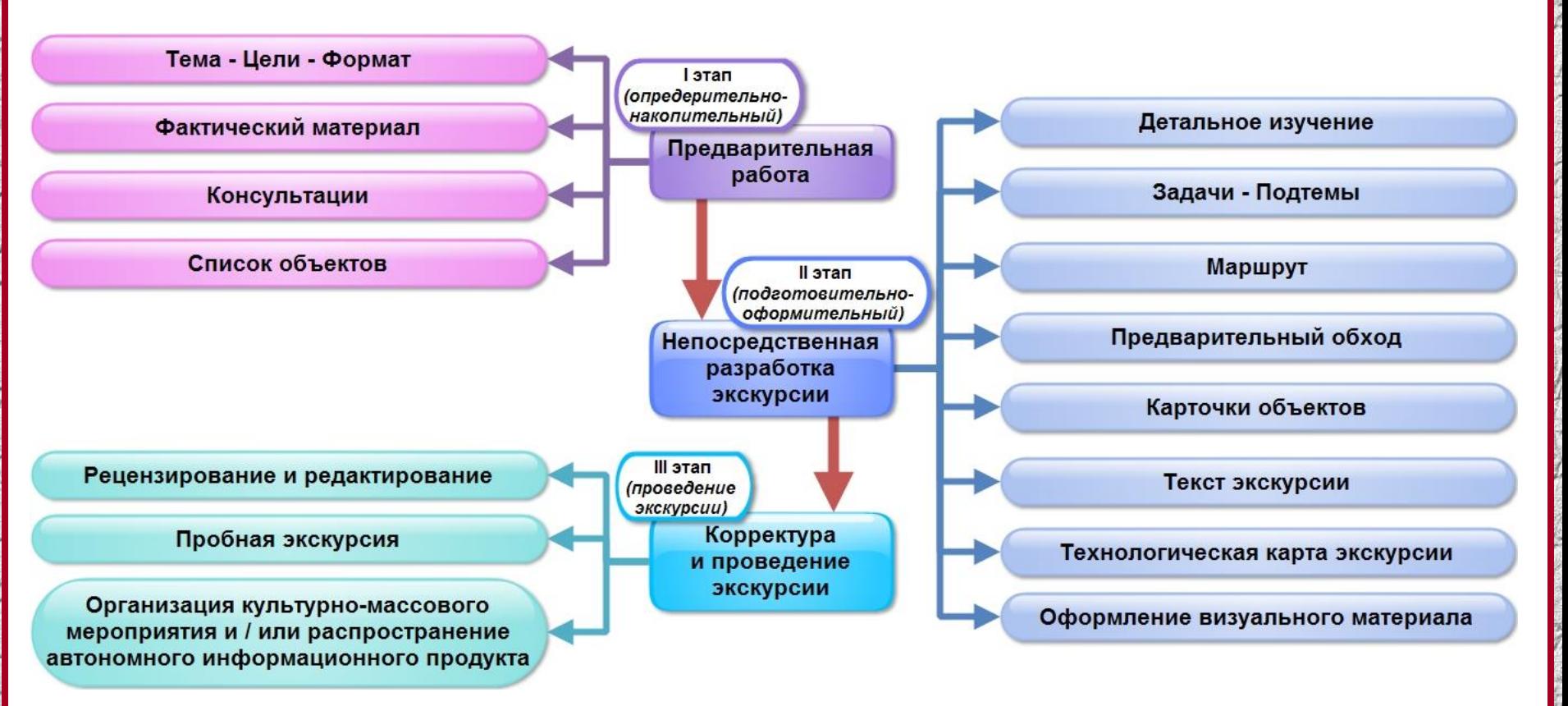

### *І этап. Предварительная работа*

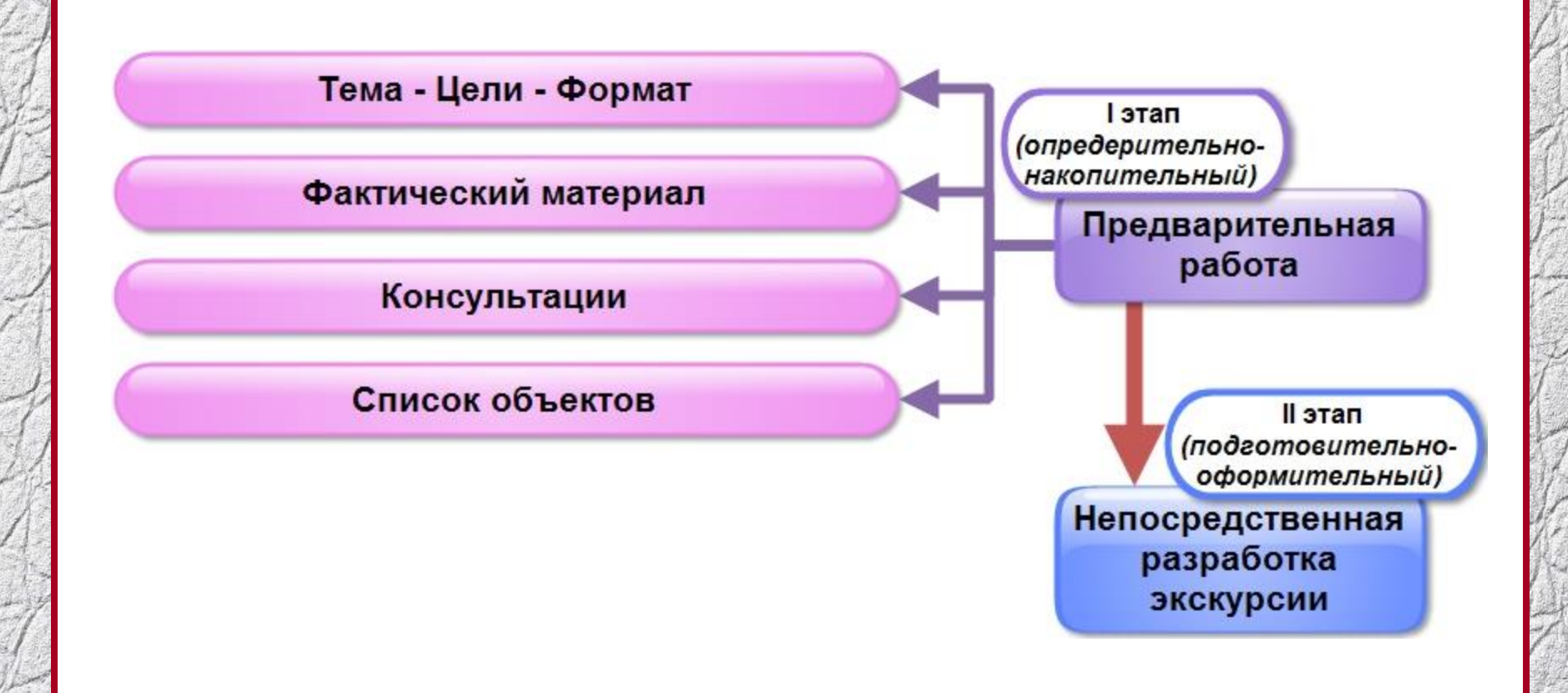

### *І І этап. Разработка экскурсии*

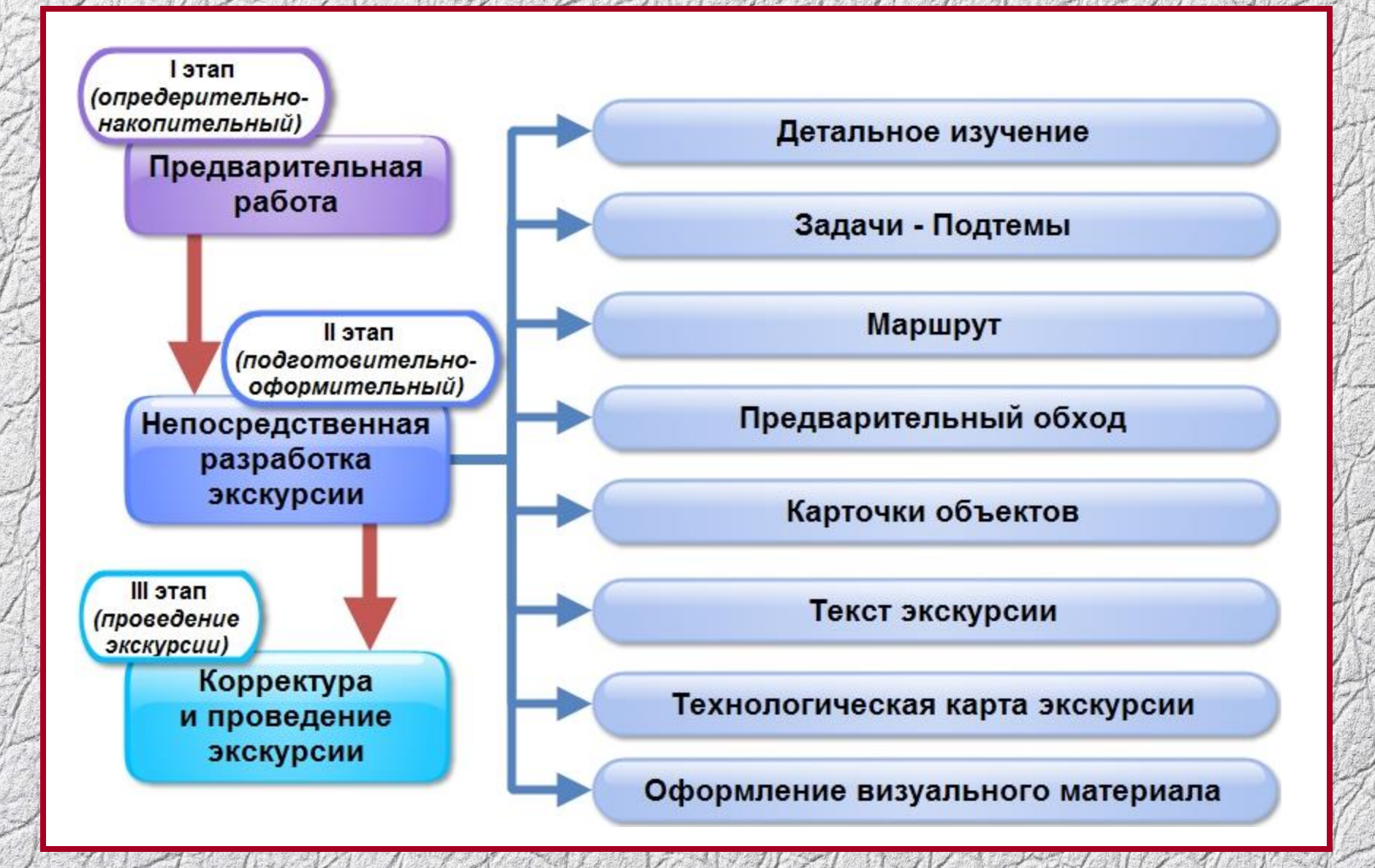

#### *І І І этап. Проведение экскурсии*

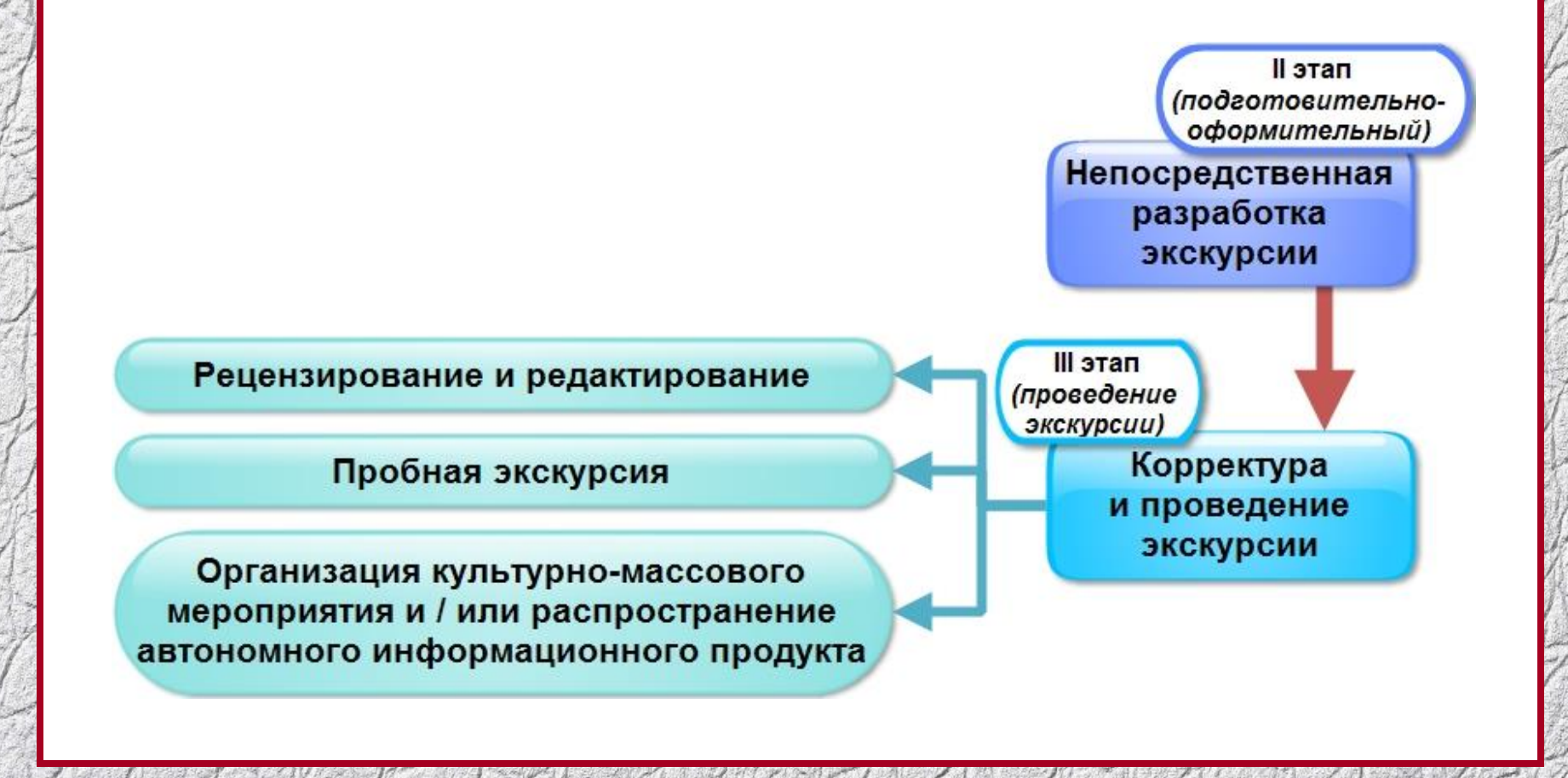

### *Сочетание основных составляющих экскурсии*

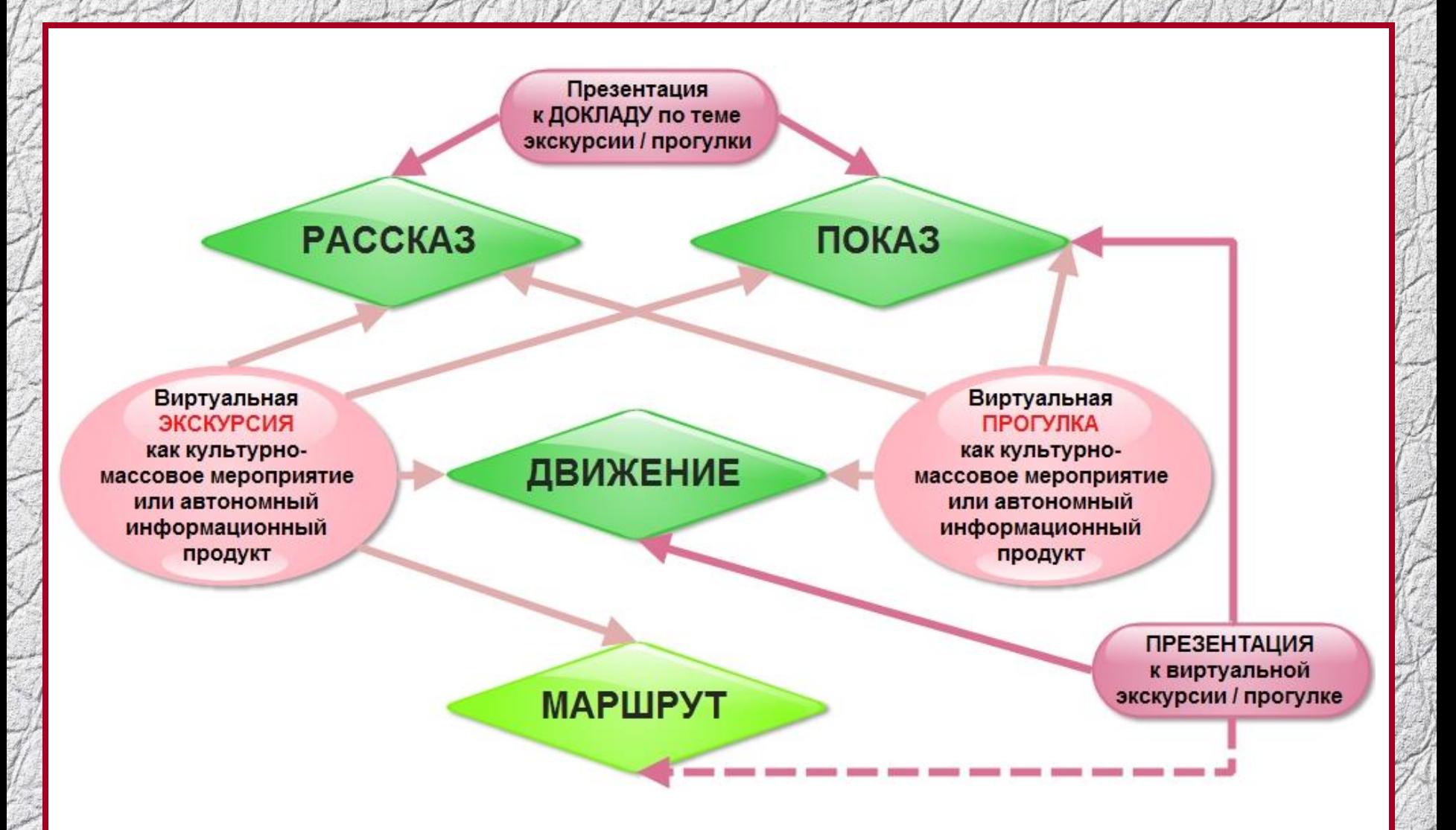

### *Взаимосвязь процесса определения темы и выбора формата экскурсии*

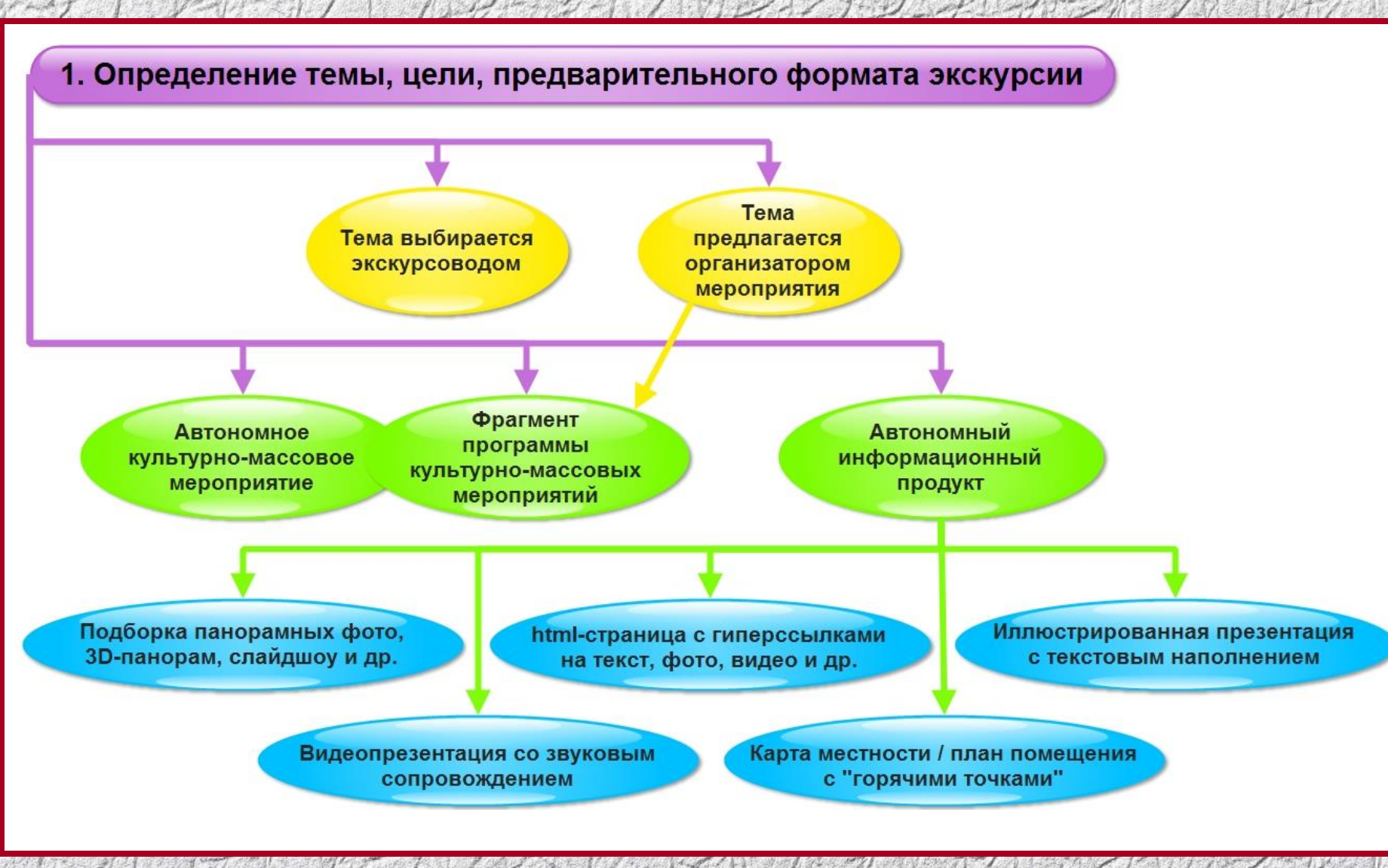

#### *Варианты глубины проработки темы на примере экскурсии «А. С. Серафимович и Мариуполь»*

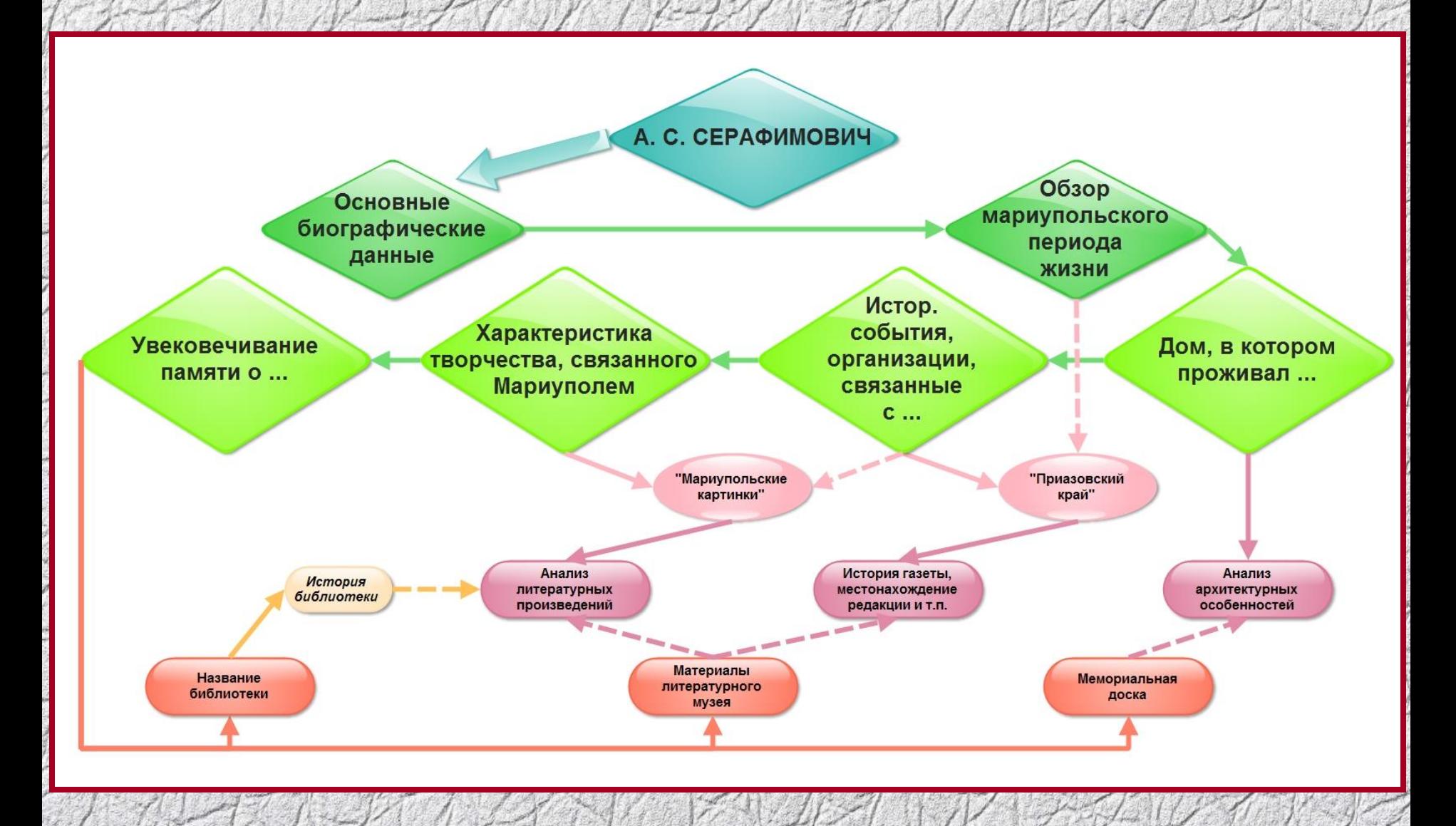

#### *Накопление материала по теме экскурсии*

#### 2. Накопление материала, консультации, составление предварительного списка объектов

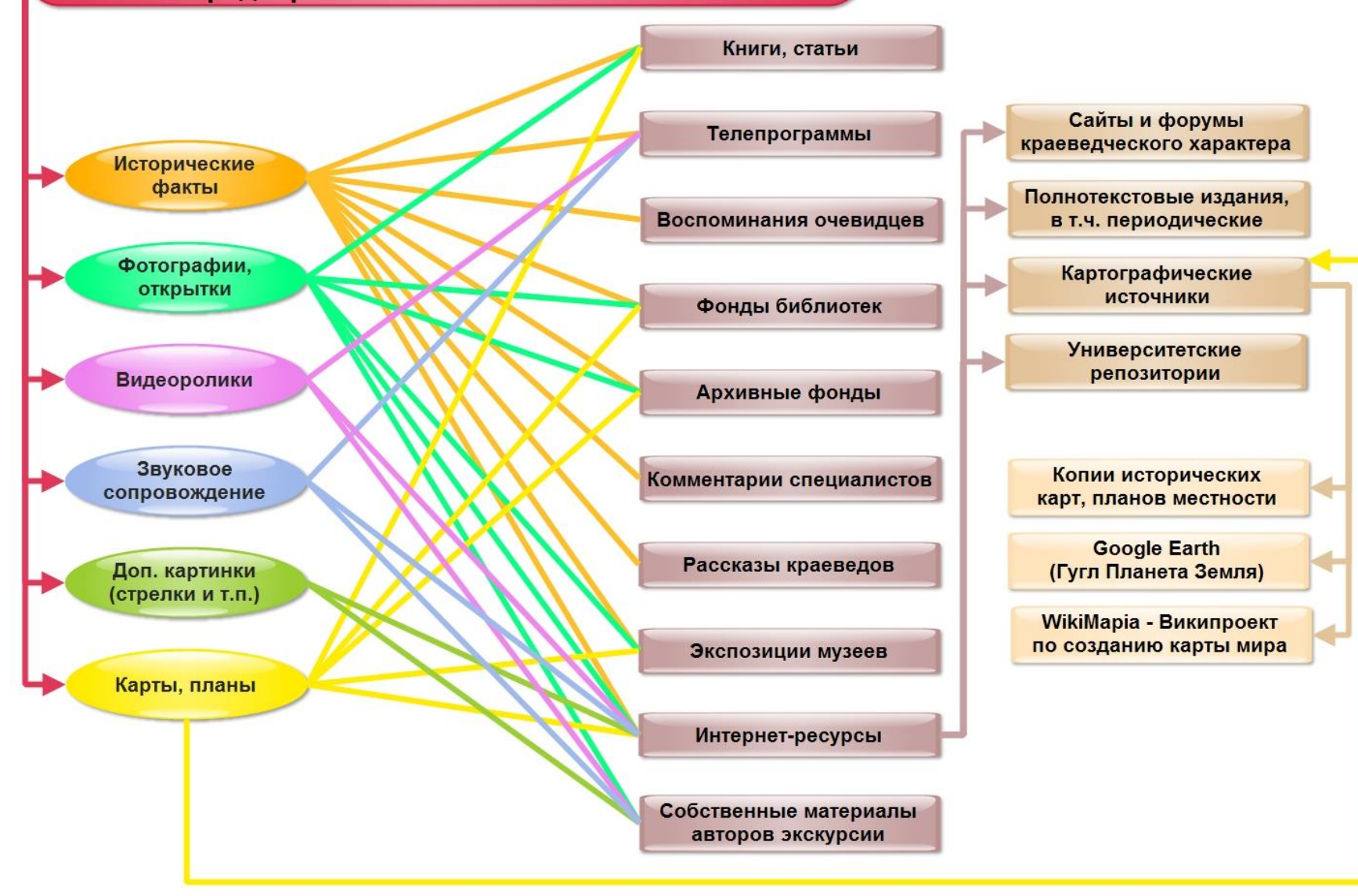

### *Особенности составления презентации к экскурсии в НБ МГУ*

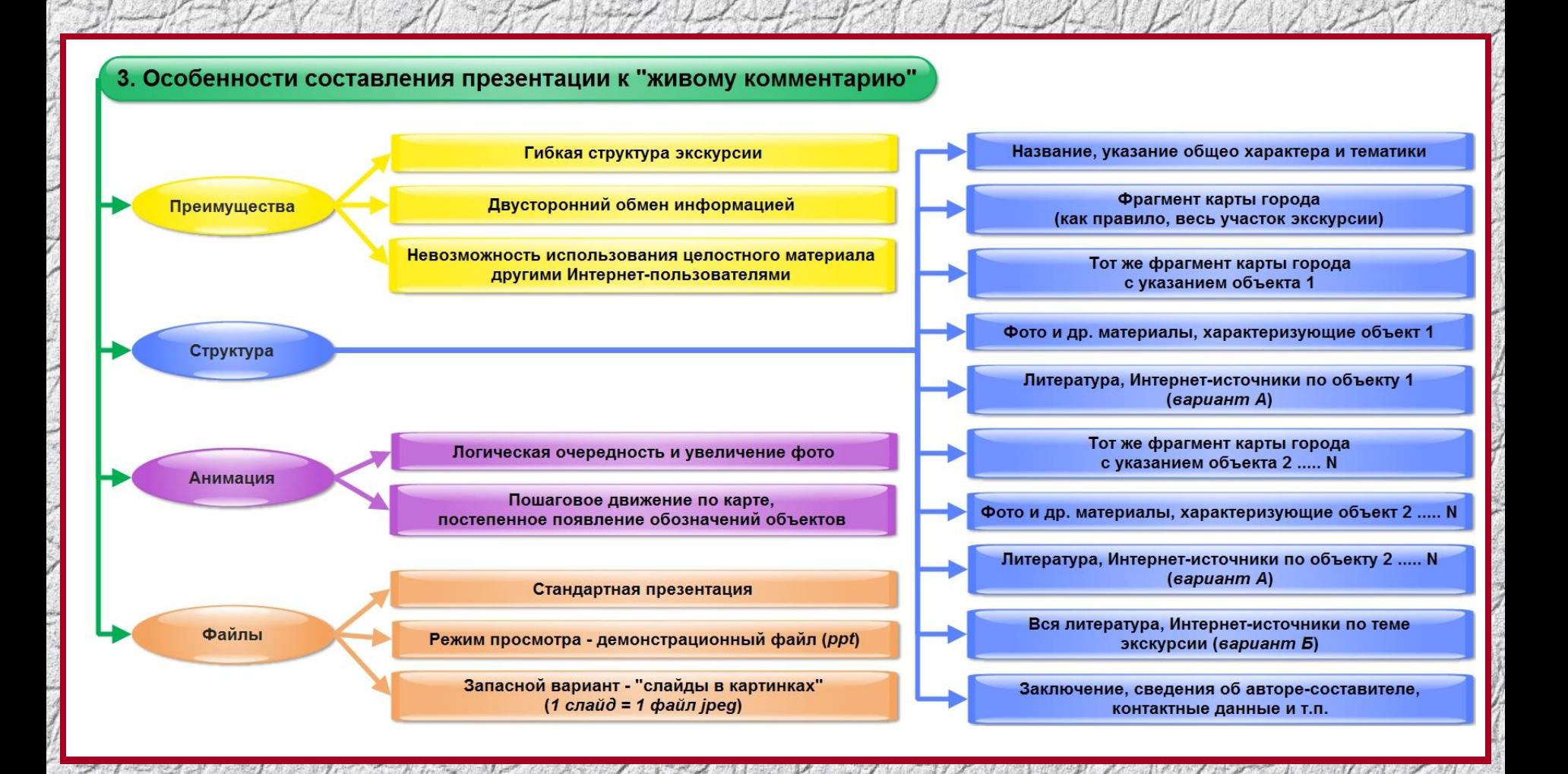

### *Преимущества выбранного формата и особенности работы с файлом презентации*

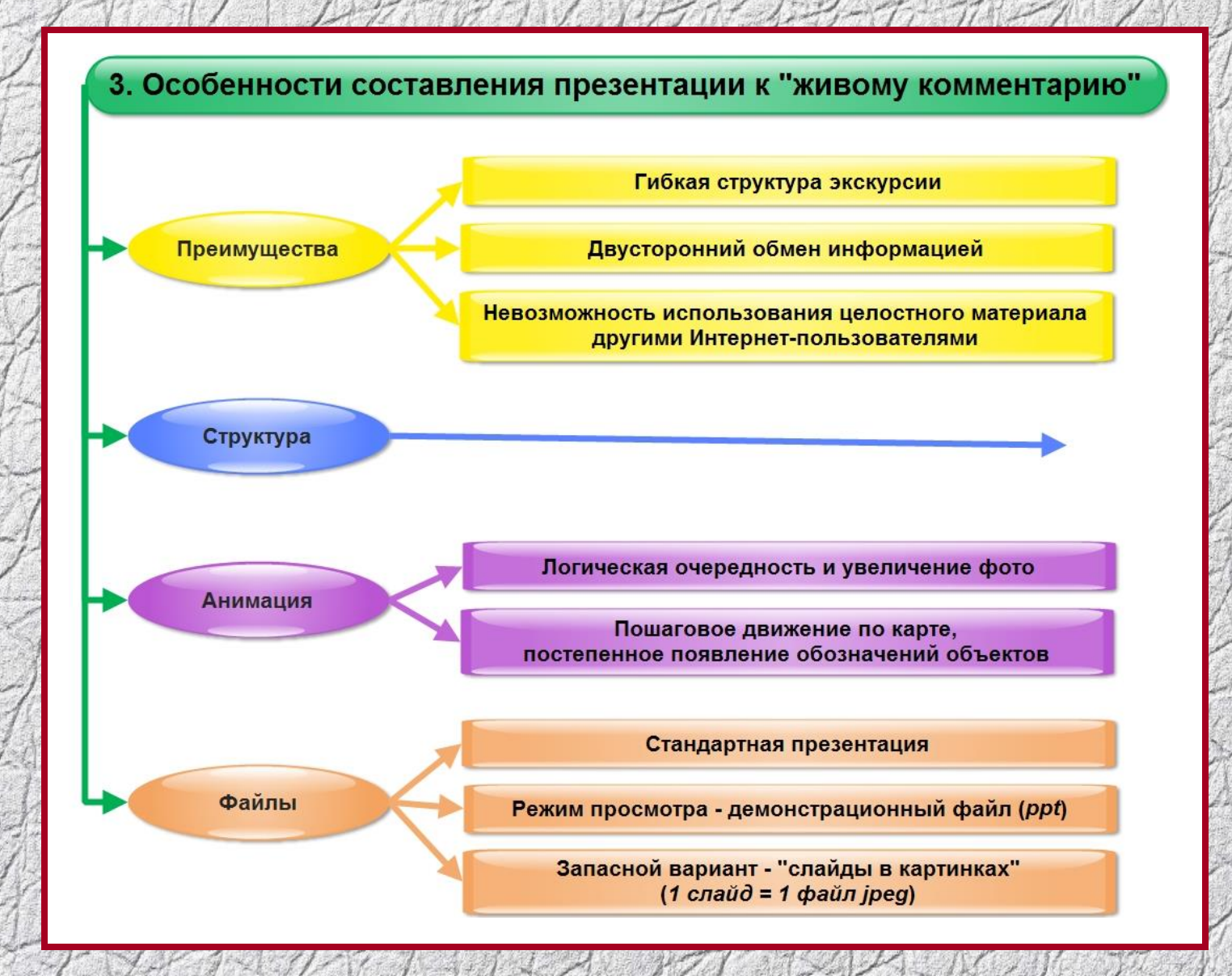

## *Общая структура презентаций к экскурсиям*

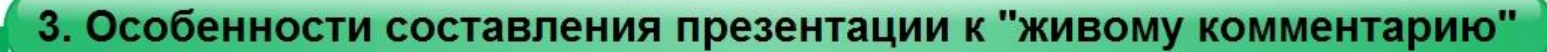

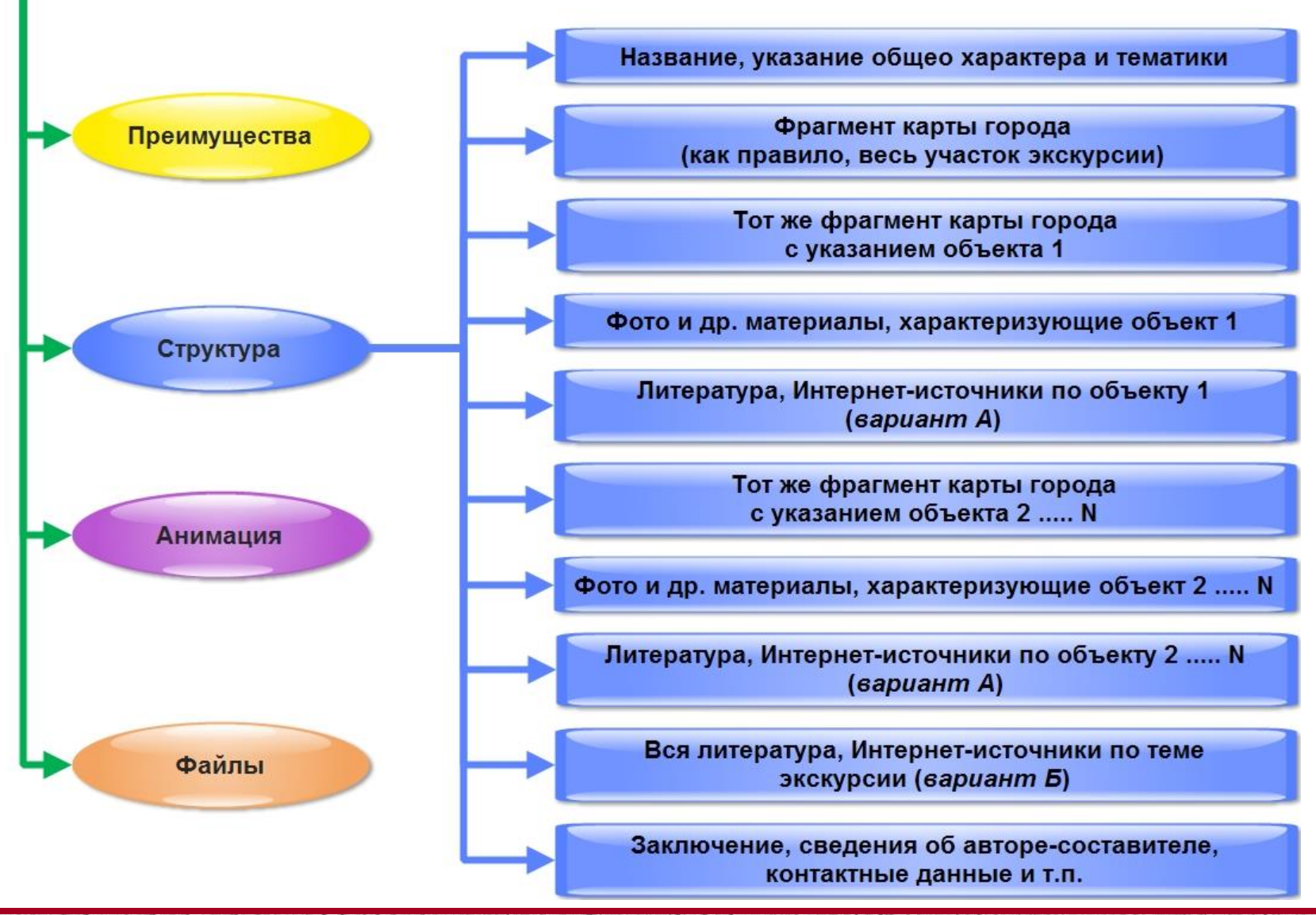

### *Предварительный обход и редактирование презентации, заключительные этапы работы над экскурсией*

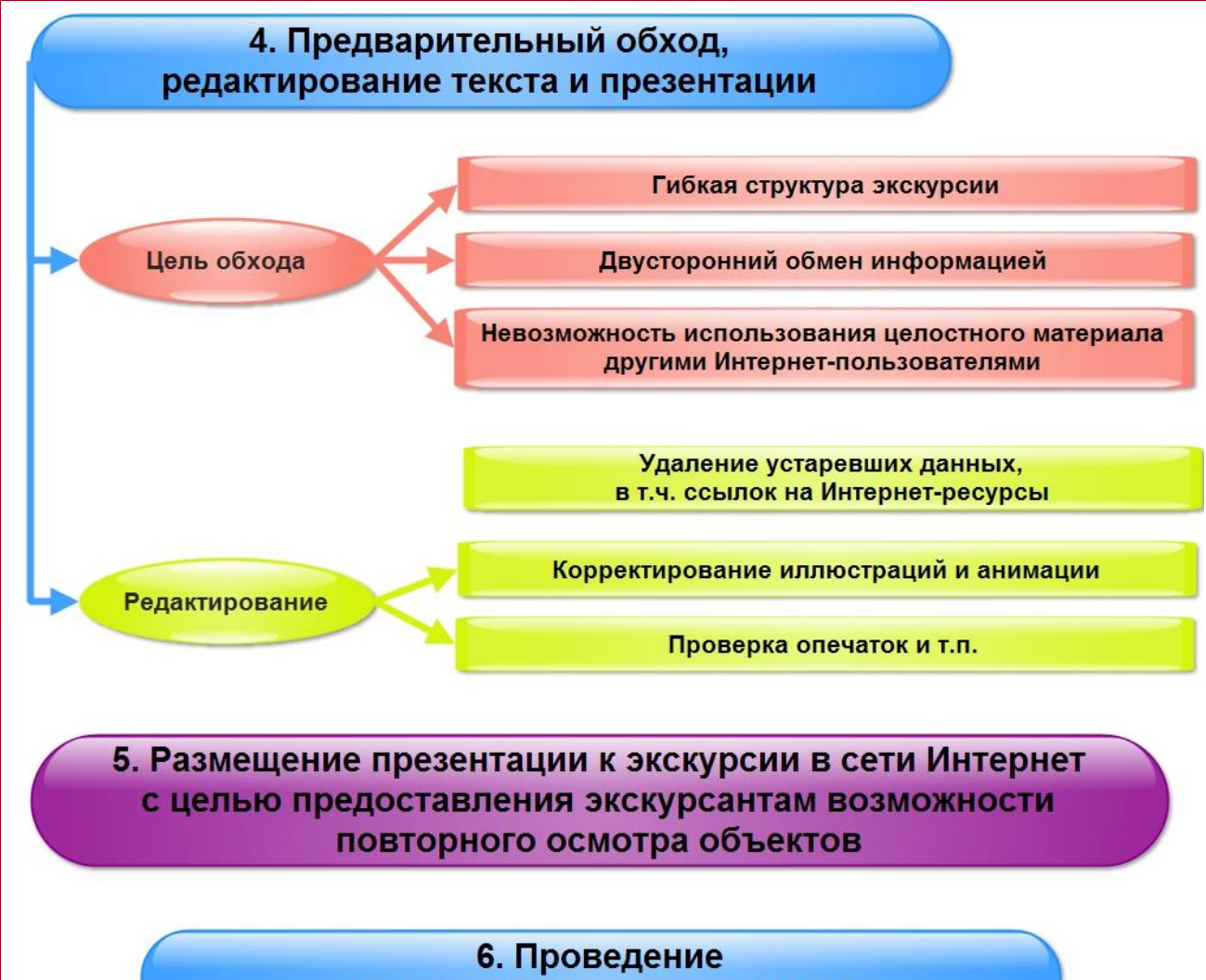

виртуальной прогулки / экскурсии

### *Материалы сайта НБ МГУ, которые могут быть использованы при создании виртуальных экскурсий*

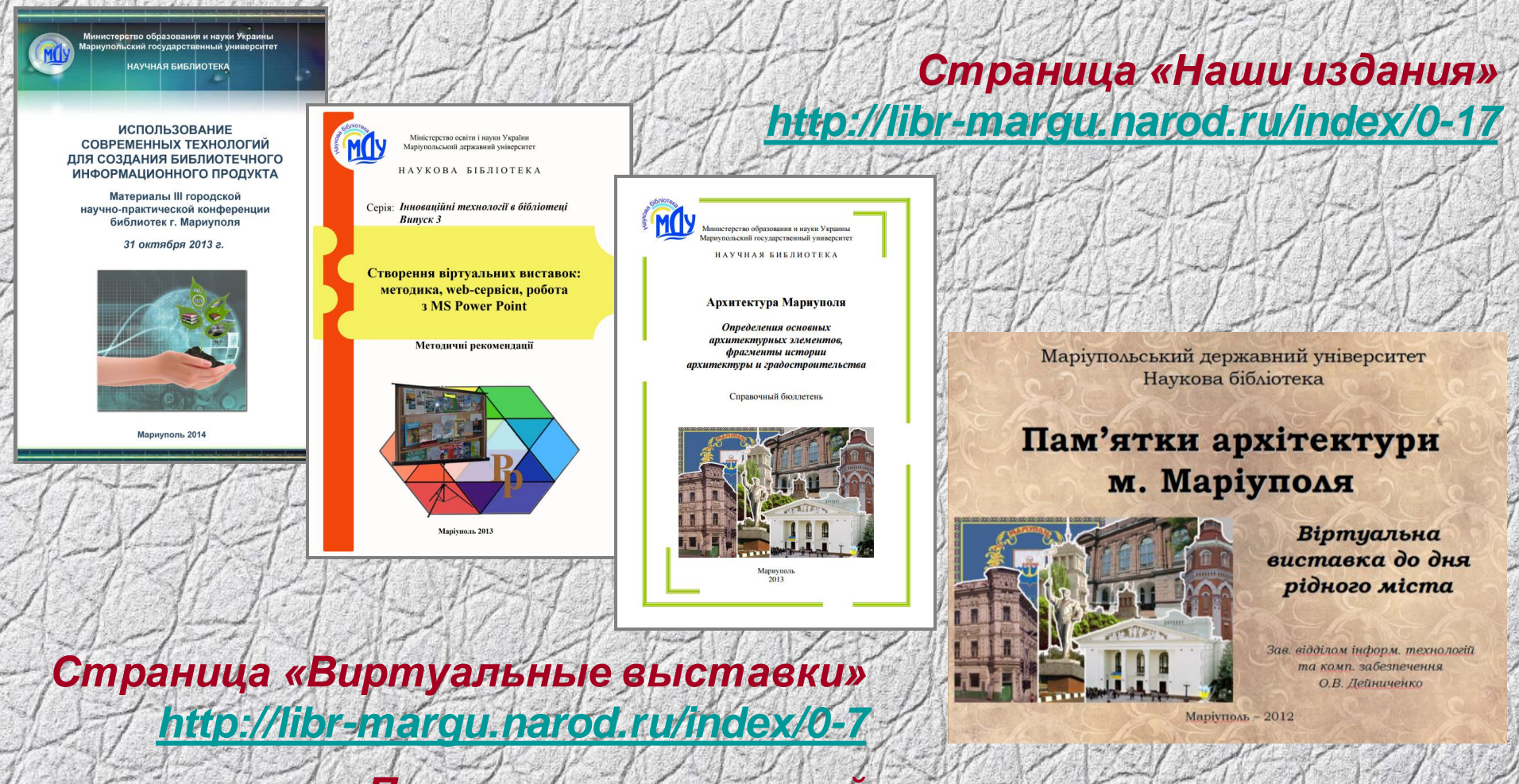

*Примеры презентаций к экскурсиям: <http://ru.calameo.com/accounts/2979071>*

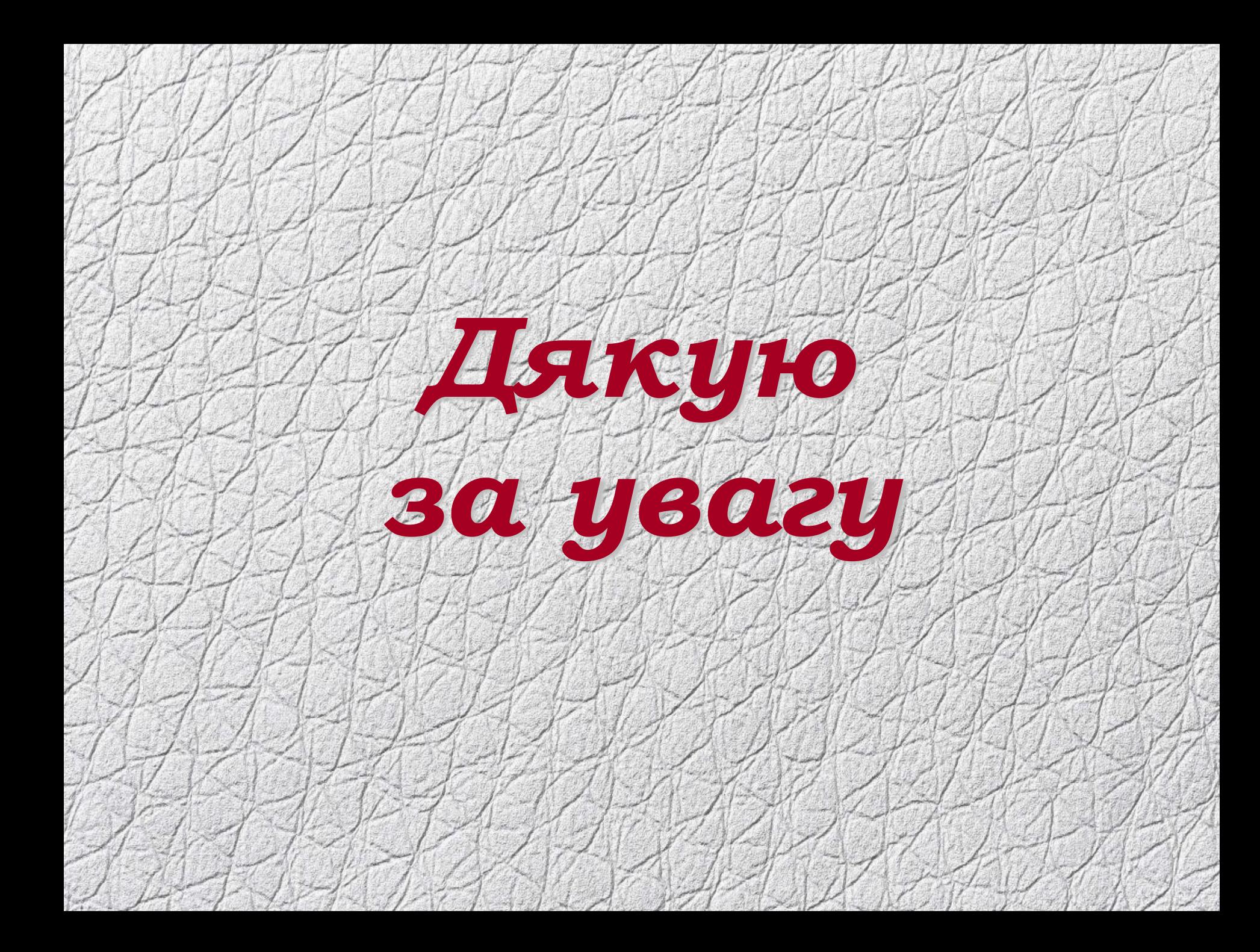